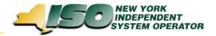

## DSS Task Force October 16, 2003

For Discussion of:

NYISO Decision Support System Customer Settlements Data Mart

DRAFT – For Discussion Only

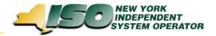

### Today's Agenda

- DSS Operational Update
  - Market Participant DSS Experience / Comments To-Date
  - Sept. Release Update
  - Refresh Schedule Update
  - Training
- DSS Project Update / Team Reports
  - DSS Team Reports
  - Dec. Release Plans / Scope
  - December Final Bill Support
- Initial Discussions re: DSS Alternate Interface / API

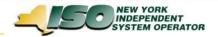

# **DSS Operational Update**

- > Market Participant DSS Experience / Comments To-Date
  - What are you doing with the DSS?
  - What issues are you experiencing?
- Sept. Release Update (released on schedule)
  - Settlements include:
    - DAM Energy and BPCG for Power Suppliers
    - DAM Energy for Load Serving Entities
    - DAM LBMP Energy, BPCG, TUC, and Replacement Energy for Transaction Customers
    - Virtual Market Customers (DAM and BalMkt, Supply and Load)
    - TCC Rent
  - Any questions regarding the DAM, Virtual Market, or TCC settlements / reports?
- Refresh Schedule Update
  - Now executing a daily refresh schedule.
- > Training
  - Plan includes:
    - Intermediate Courses around BAWG meeting dates during 2003
    - Various dates for Introduction Courses (on-line format)

Actual course dates are being confirmed and will be communicated shortly.

DRAFT – For Discussion Only

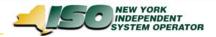

## Project Update / Status – Team Reports

#### > Team Reports

- Requirements Team
- Application Team
- ETL Team
- QA Team

#### Dec. Release Plans / Scope

- Implement the majority of remaining settlement codes during Dec. 2003
  - DADRP
  - LSE Ancillary Services
  - Transaction Customer Ancillary Services
  - Power Supplier Ancillary Services (BS, VSS, REG, OpRes)
  - Power Supplier DAM Margin Assurance
  - Transmission Owner data

### December Final Bill Support

 Plan includes capturing settlement data supporting the final bills, but with the December DSS release.

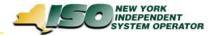

## DSS Alternate Interface / API

- Is there a need to get data from the DSS via an interface different from Business Objects?
- > What would you use it for?
- > How would you use it?
- > Any suggestions on how it should work?